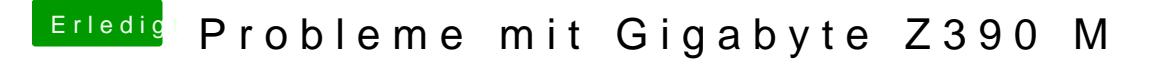

Beitrag von published vom 24. Oktober 2018, 10:22

Da hätte ich ja selbst drauf kommenvkösntnækntiviert.

Ja AppleALC und Lilu hab ich drin aber es funktioniert nicht.Audio ID in Cl ich 1.